# FLOATS AND LOOPS

Problem Solving with Computers-I

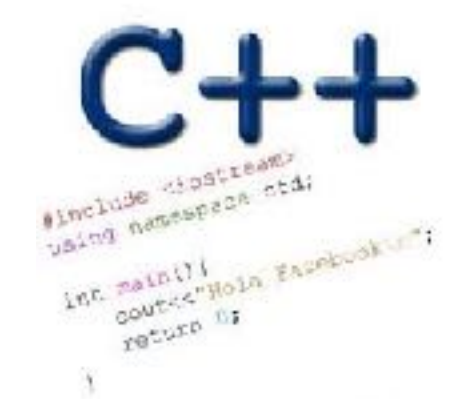

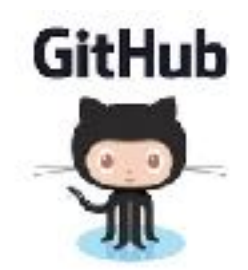

```
C++ types in expressions
int i = 10;
double sum = 1/i;
```
What is printed by the above code?  $A$ .  $O$ B. 0.1 C. 1

D. None of the above

## Setting up output when printing doubles

```
See pages 91 and 190 of textbook
int i =10;
double j = 1/static_cast<double>(i);
cout.setf(ios::fixed); // Using a fixed point representation
cout.setf(ios::showpoint); //Show the decimal point
cout.precision(3);
cout<<j;
```
What is printed by the above code? A. 0 B. 0.1 C. 0.10 D. 0.100 None of the above

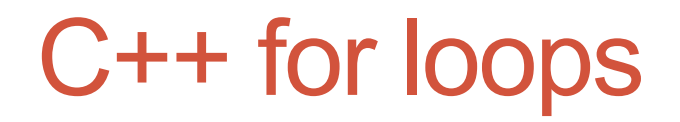

A for loop is used to repeat code (usually a fixed number of times)

## Write a program that calculates the series: 1+ 1/2+ 1/3+ ….1/n, where `n` is specified by the user

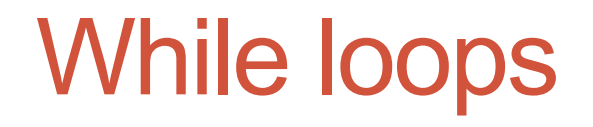

A while loop is used to repeat code while some condition is true

## do-while loops

A while loop that executes at least once!

#### Nested for loops – ASCII art!

Write a program that draws a square of a given width

./drawSquare 5

\* \* \* \* \* \* \* \* \* \* \* \* \* \* \* \* \* \* \* \* \* \* \* \* \*

## Draw a triangle

- Which line of the drawSquare code
- (show on the right) would you modify
- to draw a right angled triangle

./drawTriangle 5

6 for(int j = 0; j < n; j++){ $\frac{1}{4}$ for(int i=0;  $i < n$ ;  $i++$ )( $\angle$ **//B**  8 cout<<"\* "; **//C** 9 } 10 cout<<endl; **//D** 11 } 12 cout<<endl; //E 13

\* \* \* \* \* \* \* \* \* \* \* \* \* \* \*

## Infinite loops

```
for(int y=0; y<10; y--)
    cout<<"Print forever\n";
```

```
int y=0;
for(j; y++)cout<<"Print forever\n";
```

```
int y=0;
for(;y<10;);
    y++;
```

```
int y=0;
while(y<10)
    cout<<"Print forever\n";
```

```
int y=0;
while(y=2)
    y++;
```
#### Brute-force search

- Horses cost \$10, pigs cost \$3, and rabbits are only \$0.50. A farmer buys 100 animals for \$100, How many of each animal did he buy?
- Brute-force: just try all the possibilities until you find the answer!